# 電子成績書について

公益社団法人 九州機械工業振興会 材料試験課 TEL:093-861-3011 FAX:093-861-3005

電子成績書には、電子署名しております。電子署名は、当会で作成されたこと、内容が改ざんされ ていないこと(原本)を保証するものです。AcrobatReader(Web上から無料でダウンロードで きます)より以下の操作で成績書が原本であるかご確認いただけます。

#### ※電子成績書の原本はあくまでデータとなりますのでご理解ください。原本提示の際はデータを ご提出ください。 ※電子成績書と書面成績書の同時発行は不可です。また途中での変更は不可となりますので ご了承ください。

### (1) AcrobatReaderで電子成績書を開きます

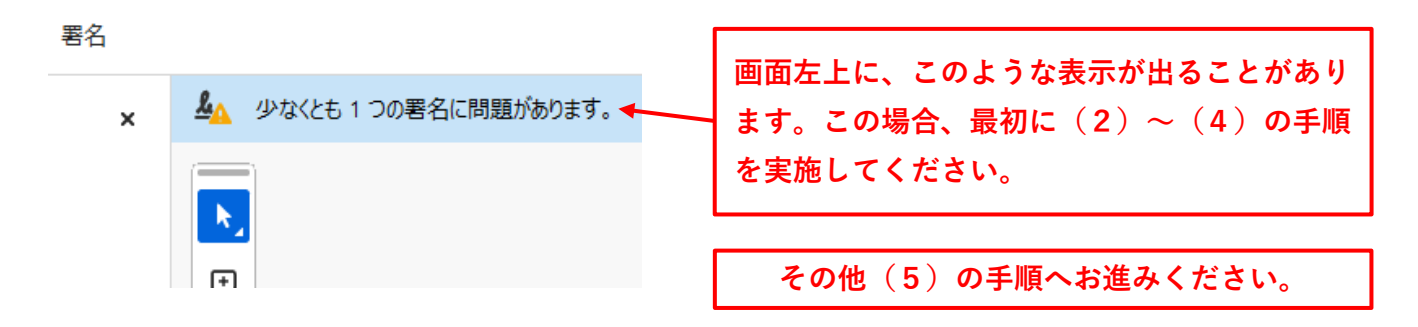

## (2) 環境設定を開きます (3) 署名の検証設定をおこないます

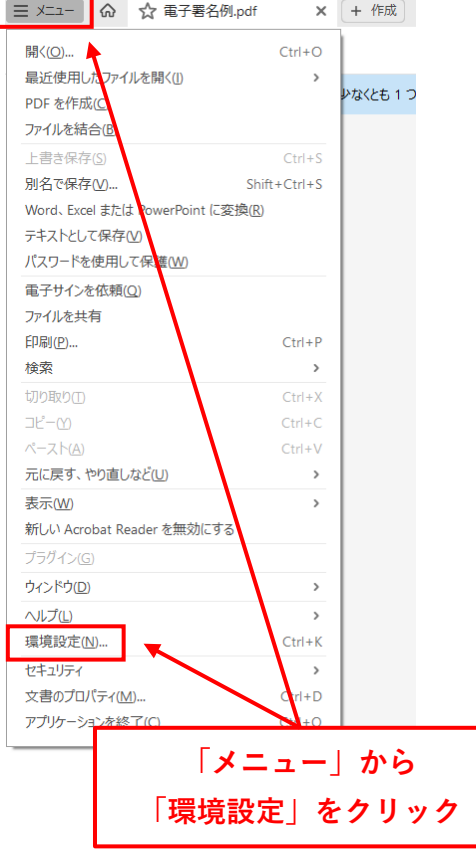

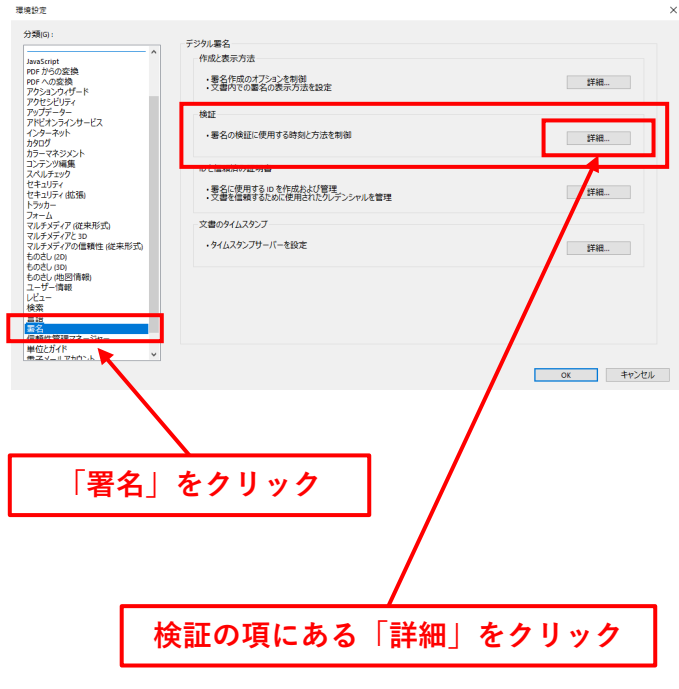

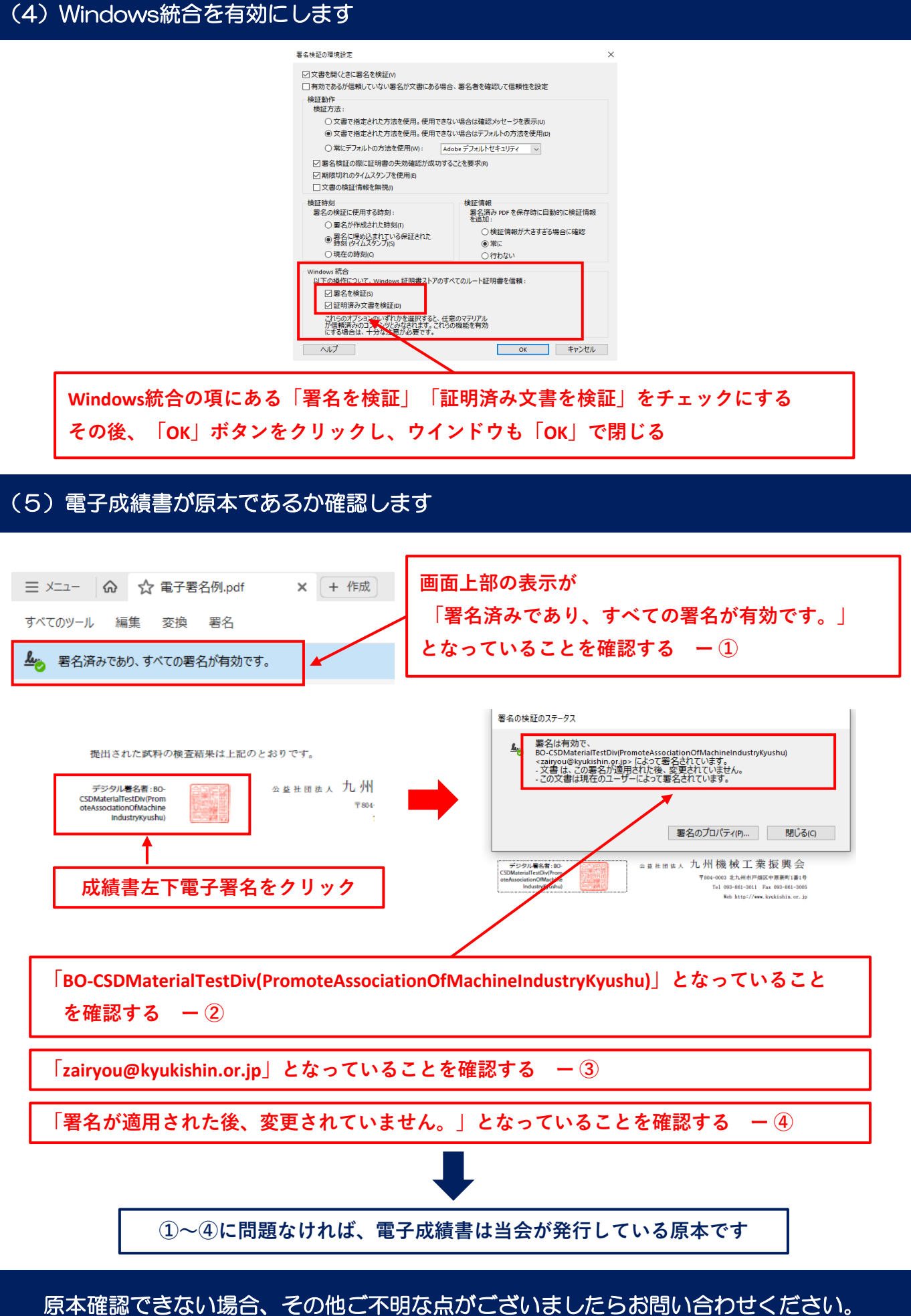